1#15

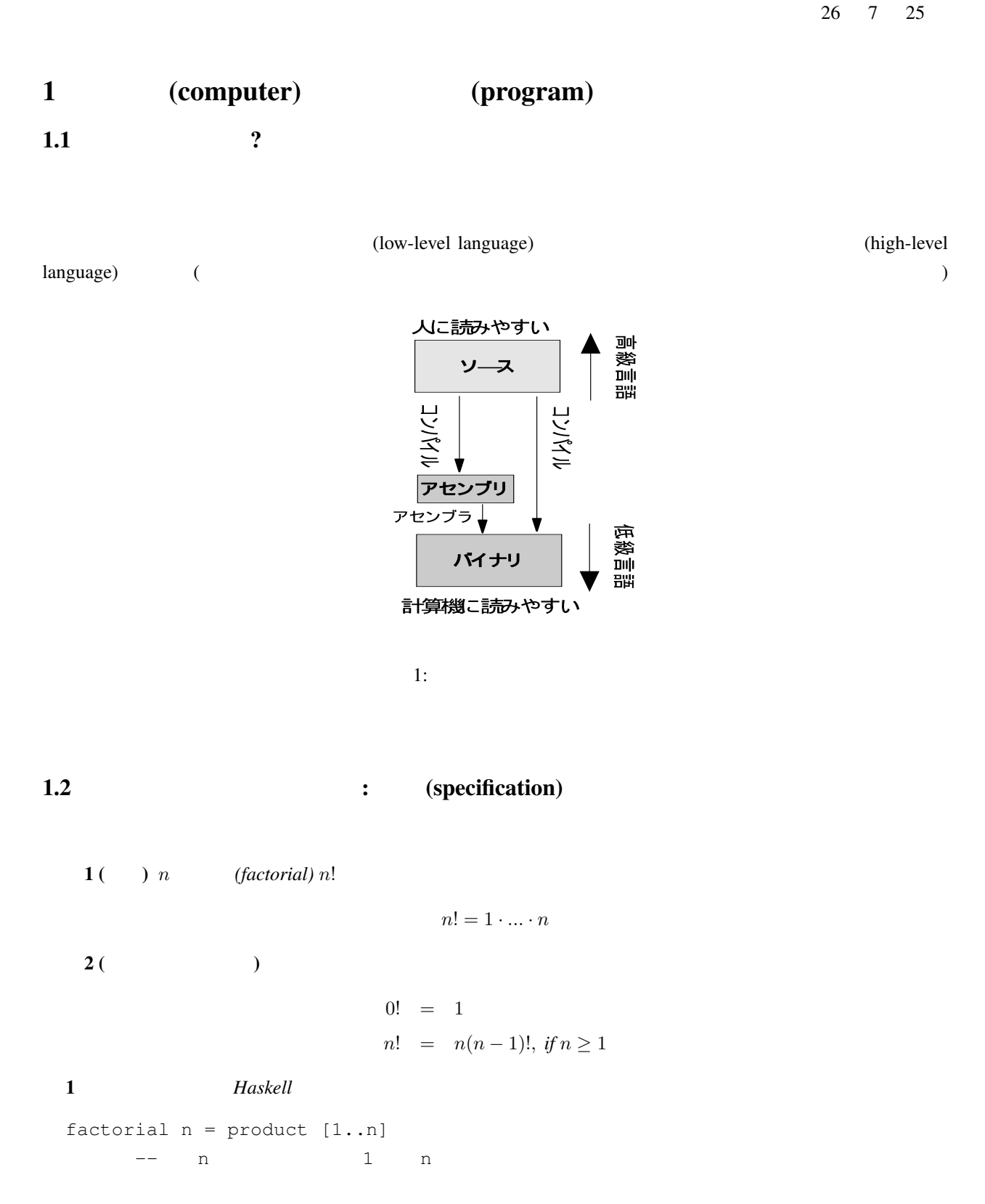

2 Haskell factorial  $0 = 1$ factorial  $n = n *$  factorial  $(n-1)$ 

- <del>1999年 1999年 1999年 1999年 1999年 1999年 1999年 1999年 1999年 1999年 1999年 1999年 1999年 1999年 1999年 1999年 1999年 1999年 1999年 1999年 1999年 1999年 1999年 1999年 1999年 1999年 1999年 199</del>
- (2)
- *•* 人間の持っている概念,計算機にやらせようとしている仕事(=仕様)が,プログラムとして記述する

## 1.3 the contraction of the contraction of the contraction of the contraction of the contraction of the contraction of the contraction of the contraction of the contraction of the contraction of the contraction of the contr

機械語:CPU に直接理解できる言語.数の羅列.

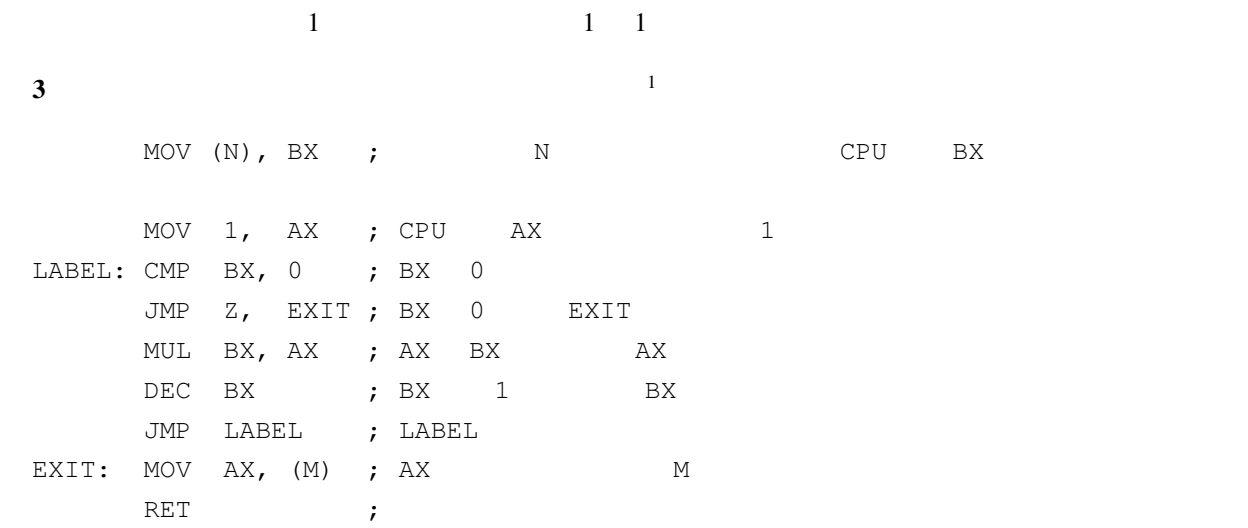

レジスタ CPU 内にある一時的な記憶場所.メモリよりも高速に読み書きできる.

$$
1GiB (= 230B)
$$
  
2<sup>30</sup> - 1  
2<sup>30</sup>  $\{0..230 - 1\} \rightarrow \{0..255\}$  0  
0  
255

• CPU  $=$  (?)

- **• PC**  $JMP$  PC PC PC PC • CPU  $CPU$
- *•* 逆に人間には分かりにくい.理解するには,CPU やメモリの (抽象的な意味での) 構造を意識する必要が
- CPU **ARM** Intel Core

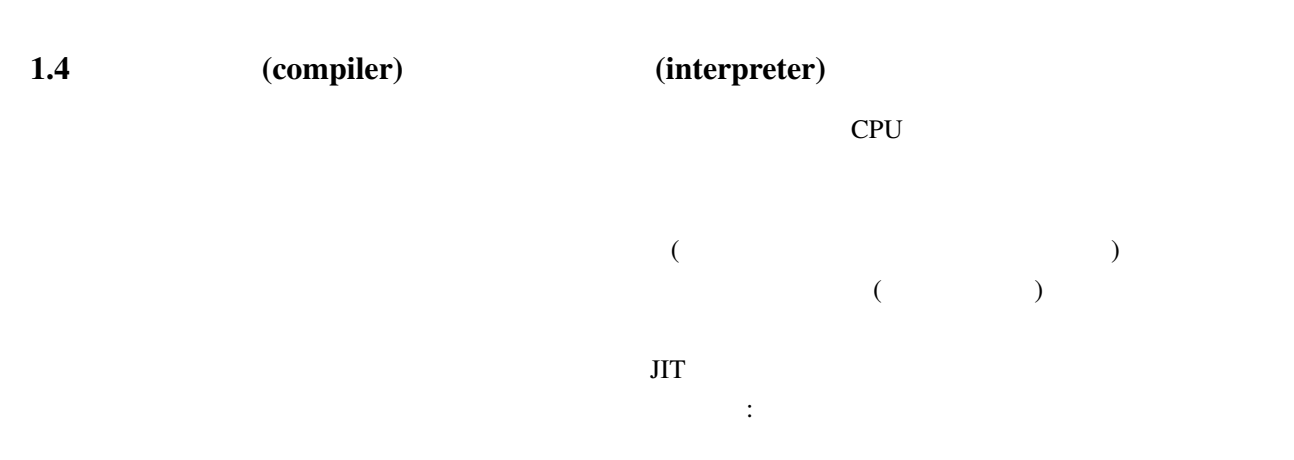

- *•* 何度も実行する場合,長時間実行する場合は,インタープリタで実行するよりも,コンパイルしてから *•* プログラムのバグ(=誤り)を見つけるのには,プログラムの修正と実行を繰り返すので,インタープリ
- **•**  $\bullet$

(source program)

 $\lambda$  (binary)

1.5 (Operating System, OS)  $1.5.1$  ?

 $UNIX$  Windows

 $\overline{\text{OS}}$ 

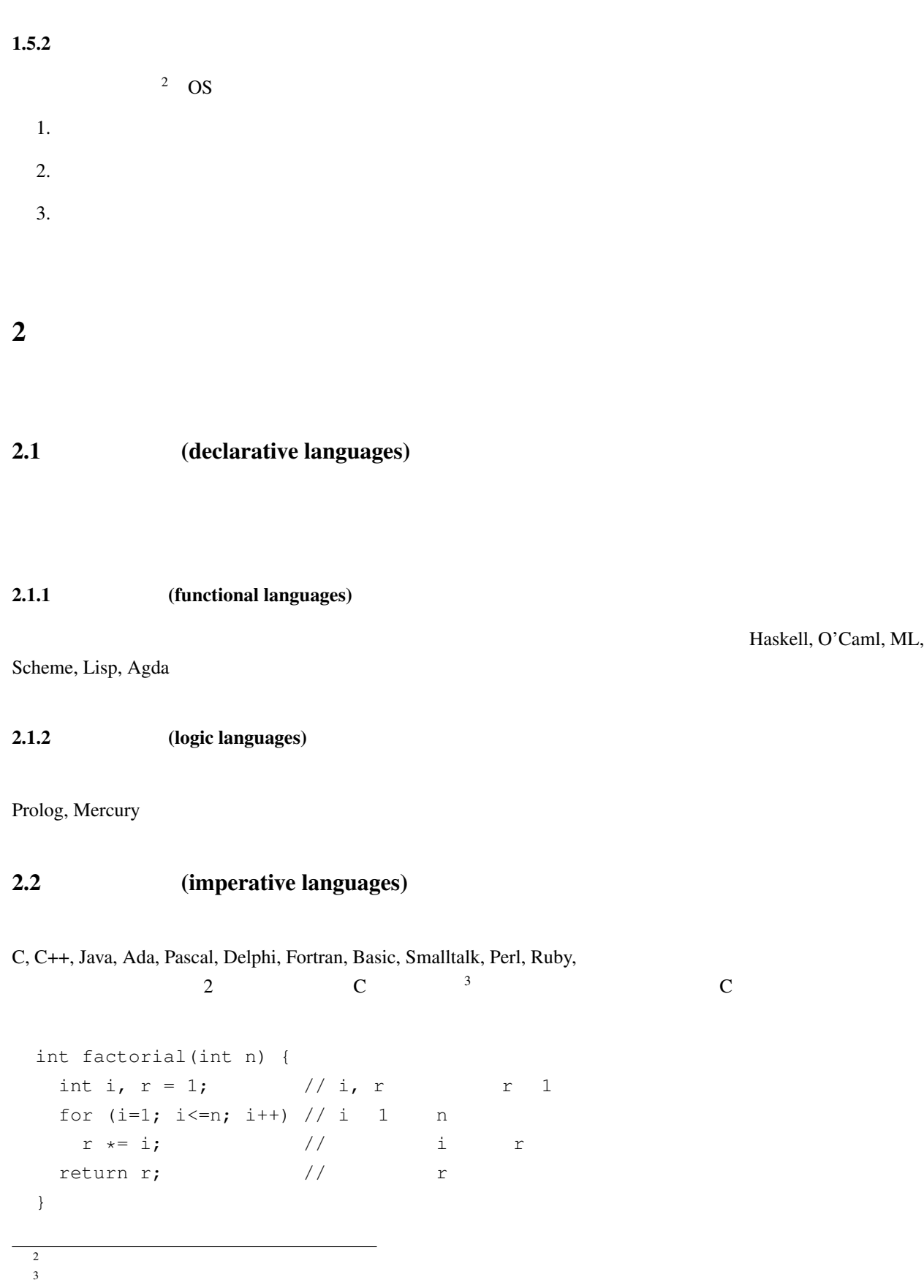

## $2.2.1 \quad C$

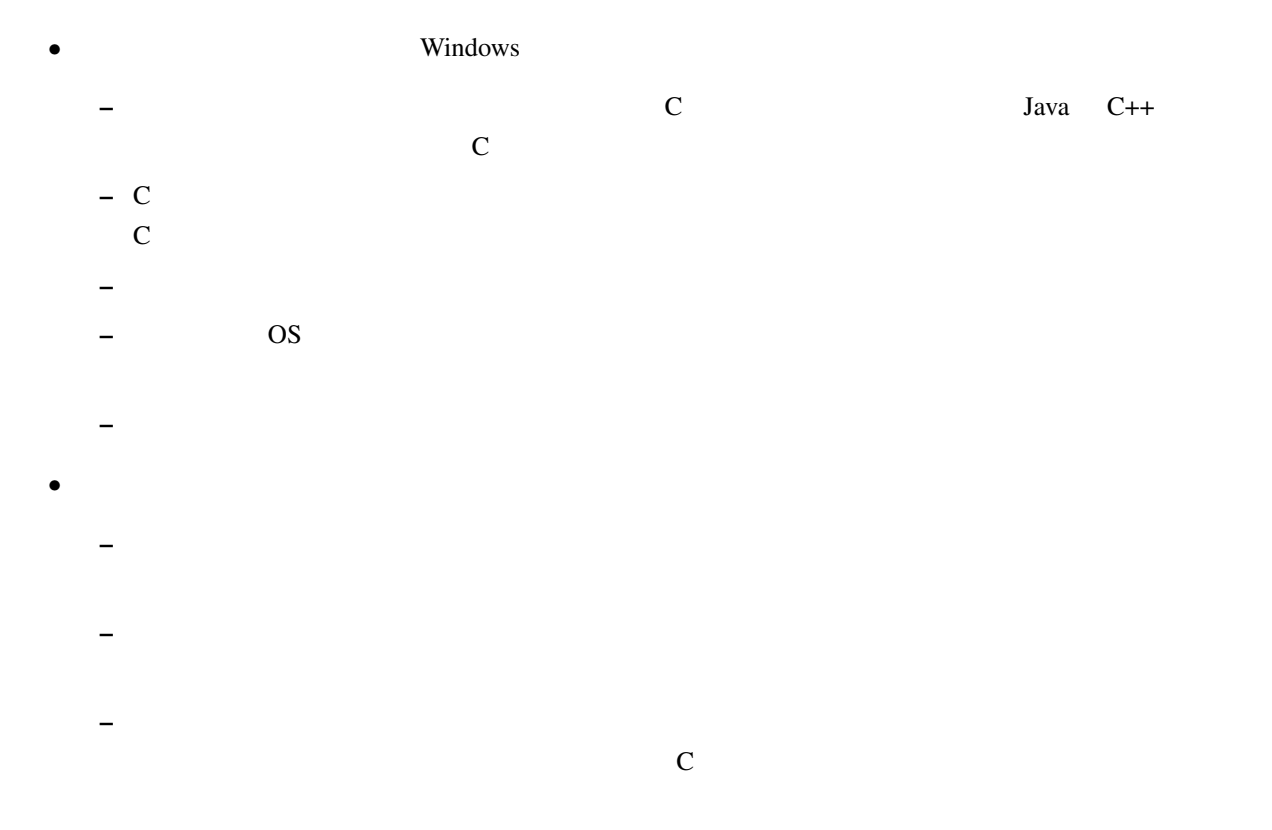

## $3$

```
"Hello, World!"
手順:
1. emacs
2. c c extended the hello.c
   #include <stdio.h>
   int main () {
    printf("Hello, World!\n");
    return 0;
 }
3. コンパイルする.通常の UNIX マシンなら gcc という C コンパイラが使えるはずなので,コンソール
```
gcc hello.c

 $a.$ out  $a.$ 

gcc gcc -Wall hello.c  $-\text{Wall}$ 

4.  $./a.out$ 

## $3.1$

#include <stdio.h>

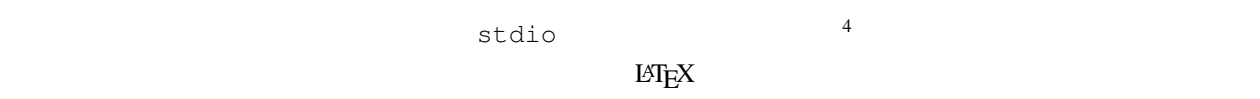

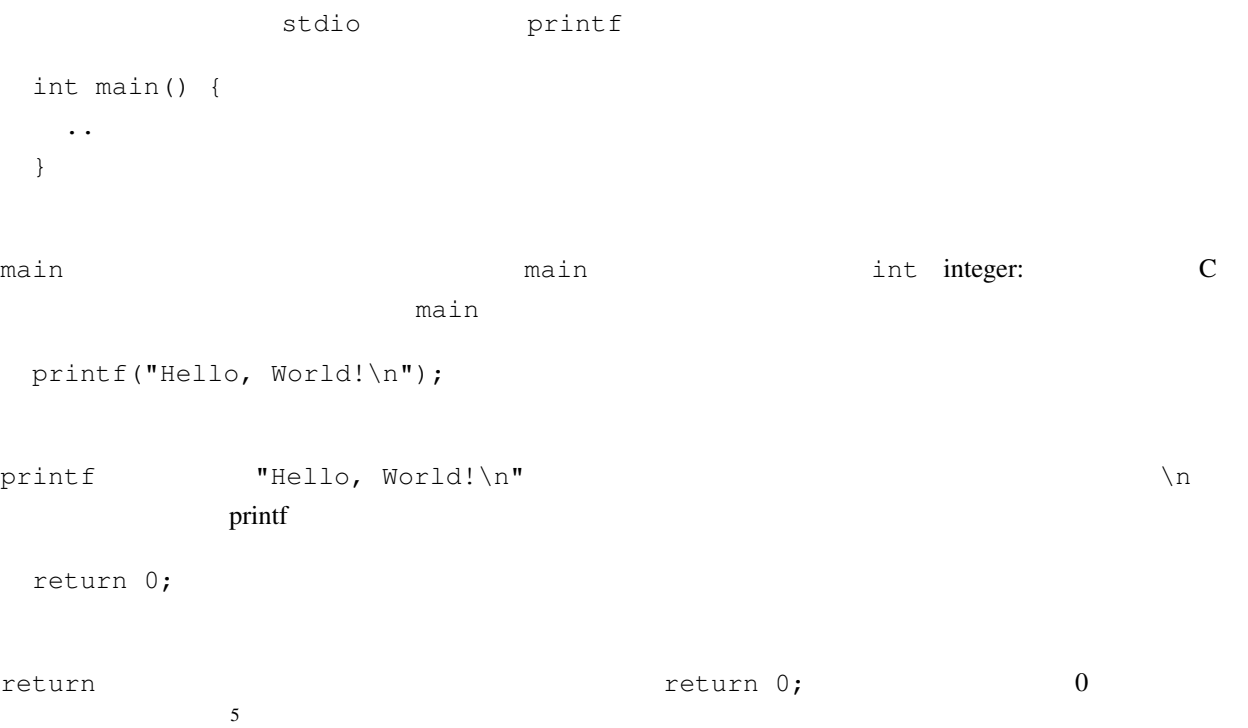

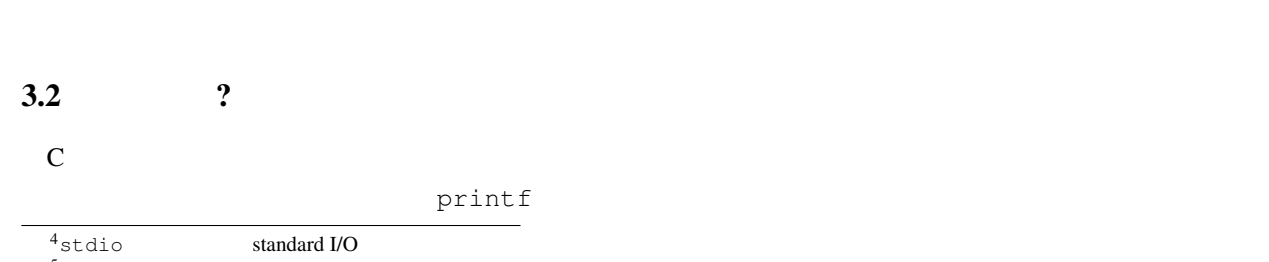

 $5<sub>main</sub>$  0  $($